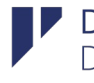

#### Serveis del Departament web

# **1. Disseny , maquetació i desenvolupament web, inclou:**

- **1.1.**Multiidioma
- **1.2.**Cercador
- **1.3.**Crear la **Seu Electrònica**: dissenyar i maquetar la pàgina, i personalitzar-la per a cada ajuntament.
- **1.4.**Accessibilitat
- **1.5.**SEO
- **1.6.**Experiència d'usuari (UX): mapa web, wireframe (esquemes pàgines), interacció usuari.
- **1.7.**Estadístiques
- **1.8.**Integració de les xarxes socials, no actualitzam.
- **1.9.** Funcionalitats de la web
	- **Notícies**
	- **RSS**
	- Agenda
	- Galeria d'imatges
	- **Documents**
	- **Enllaços**
	- Pàgines de contingut estàtic
	- Formulari de contacte
- **1.10.** Rols i permisos d'usuari
- **1.11.** Perfil del contractant: sistema d'acreditació fefaent
- **1.12.** Navegadors: compatibilitat amb els navegadors següents
	- **Internet Explorer 9 o superior**

Direcció Insular de Suport i Coordinació Municipal Departament de Promoció Econòmica i Desenvolupament Local Consell de Mallorca

- **Firefox**
- Google Chrome
- **D** Opera
- **Safari**

#### **1.13.** Navegació:

- **Menú principal**
- Menú secundari
- **Contingut relacionat**
- Línea de Path- Fil d'Ariadna
- **1.14.** Reunions amb l'ajuntament per parlar de l'estructura de navegació i del disseny.
- **1.15.** Un dominis: aj.net

## Direcció Insular de Suport i Coordinació Municipal Departament de Promoció Econòmica i Desenvolupament Local Consell de Mallorca

# **2. Actualització i manteniment de la web inclou:**

- 2.1. Publicar els retalls de premsa.
- 2.2. Publicar notícies
- 2.3.Publicar actes a l'agenda
- 2.4.Crear i modificar icones
- 2.5.Maquetar i crear pàgines noves
- 2.6.Mantenir la galeria d'imatges: afegir i pujar noves imatges
- 2.7.Afegir documents i enllaços
- 2.8.Crear i modificar menús: gestionar
- 2.9.Gestionar els usuaris
- 2.10. Mantenir i gestionar el sistema d'acreditació fefaent.
- 2.11. Mantenir i actualitzar el Perfil del Contractant
- 2.12. Gestionar les estadístiques
- 2.13. Consultoria i assessorament: cridades, emails, visites i reunions als ajuntaments i ens consorciats.
- 2.14. Formació de DRUPAL 8
	- Impartir un curs de DRUPAL 8 a nivell d'usuari
	- Preparació i programació del curs
	- Realització d'un manual per a l'usuari
- 2.15. Mantenir i actualitzar la Seu electrònica
- 2.16. Gestió del dominis
	- Gestionar i renovar els dominis web
	- Revisar –los
	- Pagar els dominis
- 2.17. Gestionar i publicar els vídeos.

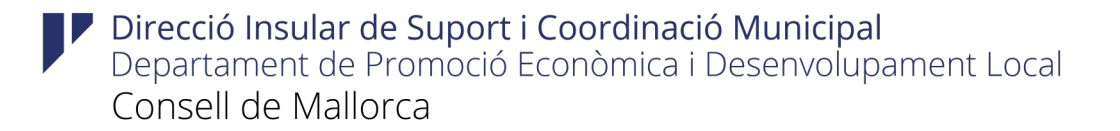

- Crear un canal propi de l'ajuntament a Youtube. Per a tal cosa, l'ajuntament ens ha de signar el seu consentiment.
- Pujar els vídeos a youtube.
- Publicar-ho al web donant-li estil i format.
- Format dels vídeos han de ser els següents: AVI, MPEG o MOV
- S'ha de fer una autorització per ser signada per l'ajuntament.
- 2.18. Mantenir i actualitzar, si cal, l'aplicació i l'eina.

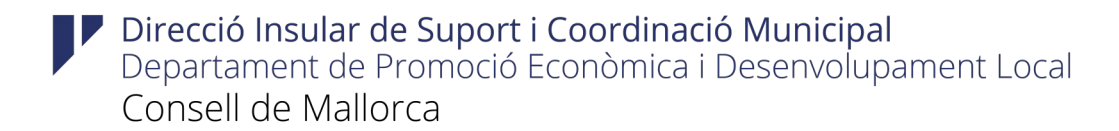

# **3. Disseny, desenvolupament i maquetació de webs turístiques i temàtiques**

- 3.1.Disseny, maquetació i desenvolupament
- 3.2.Manteniment i actualització: afegir tota la informació.
- 3.3.Mantenir i actualitzar l'aplicació i l'eina.
- 3.4.Sol·licitud de petició del servei

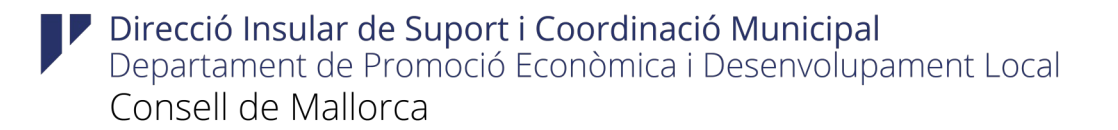

## **4. SERVEI EXTRAORDINARI: Intranet.**

Ens trobam amb dos serveis diferenciats:

4.1.Donam l'eina i un usuari administrador i ells la personalitzen.

Aquest seria el cas de Marratxí. En aquest servei els hi donarem una petita explicació i ens encarregarem de mantenir i actualitzar l'aplicació quan calgui.

4.2.Muntar la Intranet per un ajuntament.

Donarem l'eina apunt per utilitzar, i ens encarregarem de mantenir i actualitzar l'aplicació. A més, els ajuntaments que vulguin aquest servei tindran suport, assessorament i consultoria.

4.3.Entra la creació d'un manual d'administrador i usuari